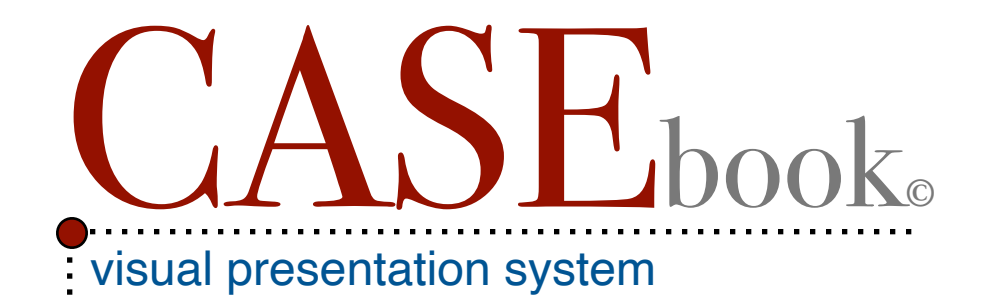

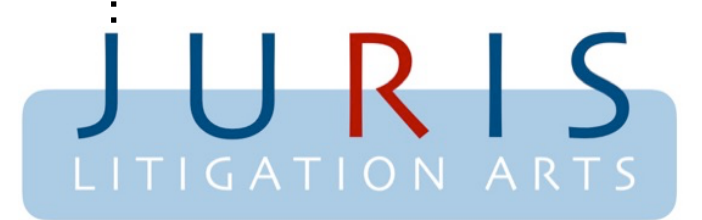

Case winning presentations since 1985

## CASEbook®

I created CASEbook<sup>®</sup> to give our litigator clients an option when presenting their case information in settlement conferences, mediation, arbitration and trial. It is part "old school" and part "new school." It has all the effectiveness of a courtboard presentation at a much lower cost. In fact, it may prove to be more effective as mediator, judge and jury can all have a copy to follow the testimony exhibits and demonstratives as they are presented.

It is tangible. It is hand held, easy to read, easy to follow and it becomes your case "storybook." Size does matter and the tabloid format gives an air of importance to your presentation. The following pages will give you an idea of how you can formulate your presentation with examples of the kind of materials you can easily include.

Witnesses and experts can refer to pages as questioned by the attorney. This keeps them on track and makes your points more effective. And, Judges love them.

Robert S. Scott, President JURIS Corporation

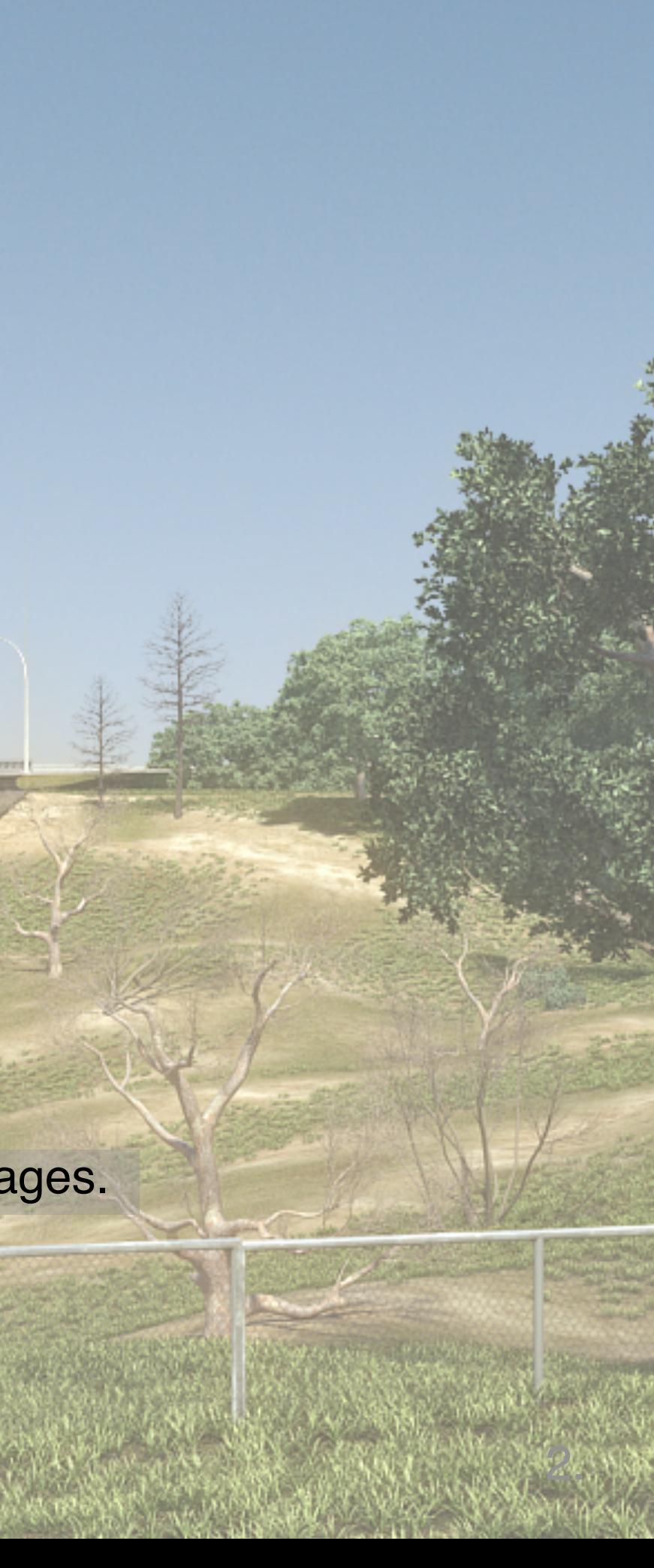

## **CASE**book®

This system works for almost any type of litigation:

- Eminent domain
- Intellectual property
- Construction
- Environmental
- Securities & banking
- Real estate
- Medical & professional malpractice
- Personal injury
- Accident reconstruction
- Criminal defense
- And much more...

### Use your imagination as you leaf through the following pages.

# Eminent Domain Eminent Domain

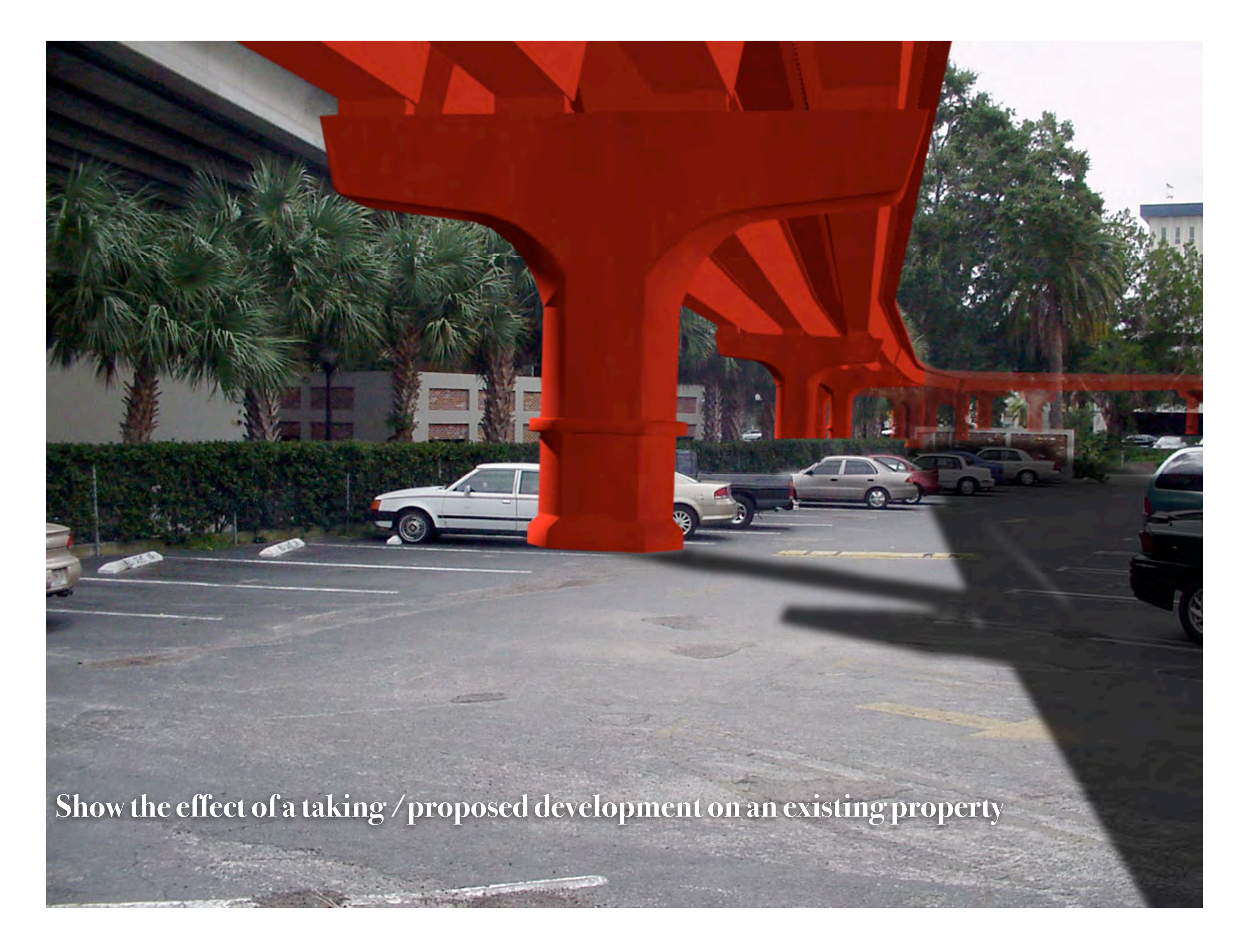

Show before and after comparisons to illustrate the impact of development on the subject property  $\mathcal{S}$  before and after comparisons to intervent on the subject property of development on the subject property on the subject property of development on the subject property of development on the subject property of de

# Eminent Domain Eminent Domain

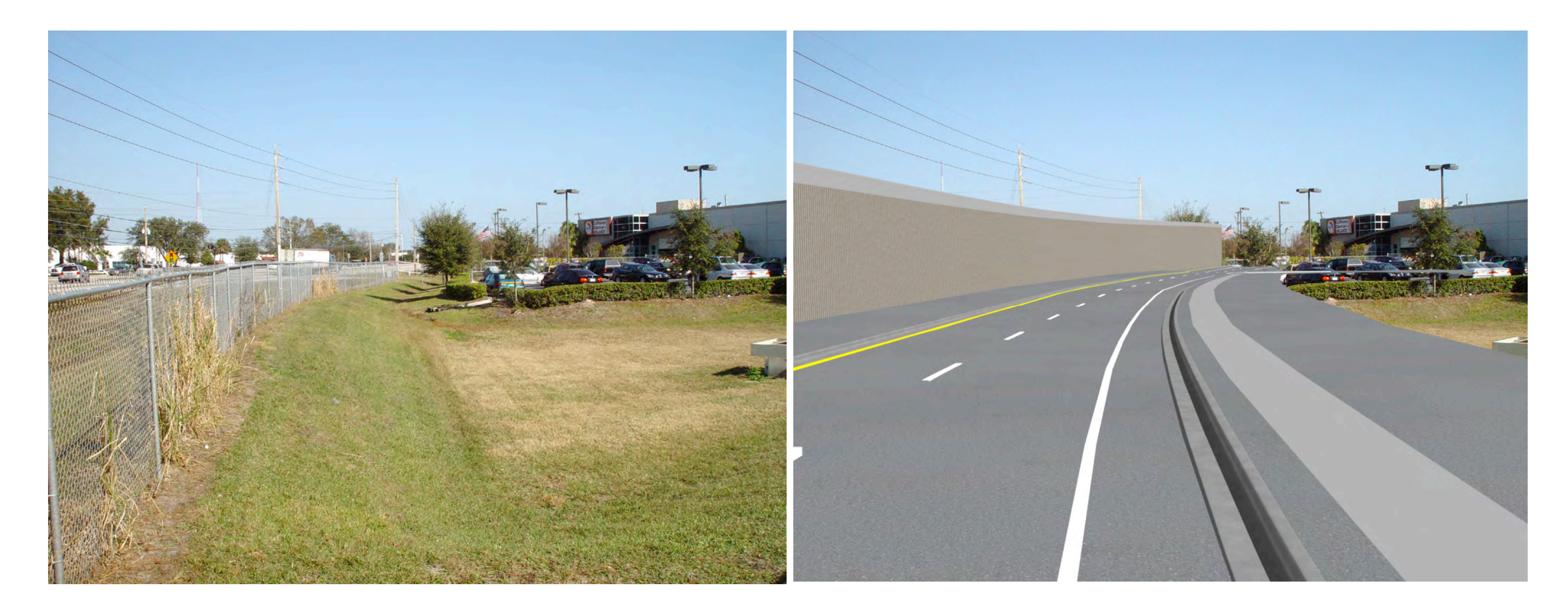

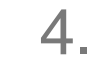

## Before Condition After Condition Before Condition After Condition

## Intellectual Property

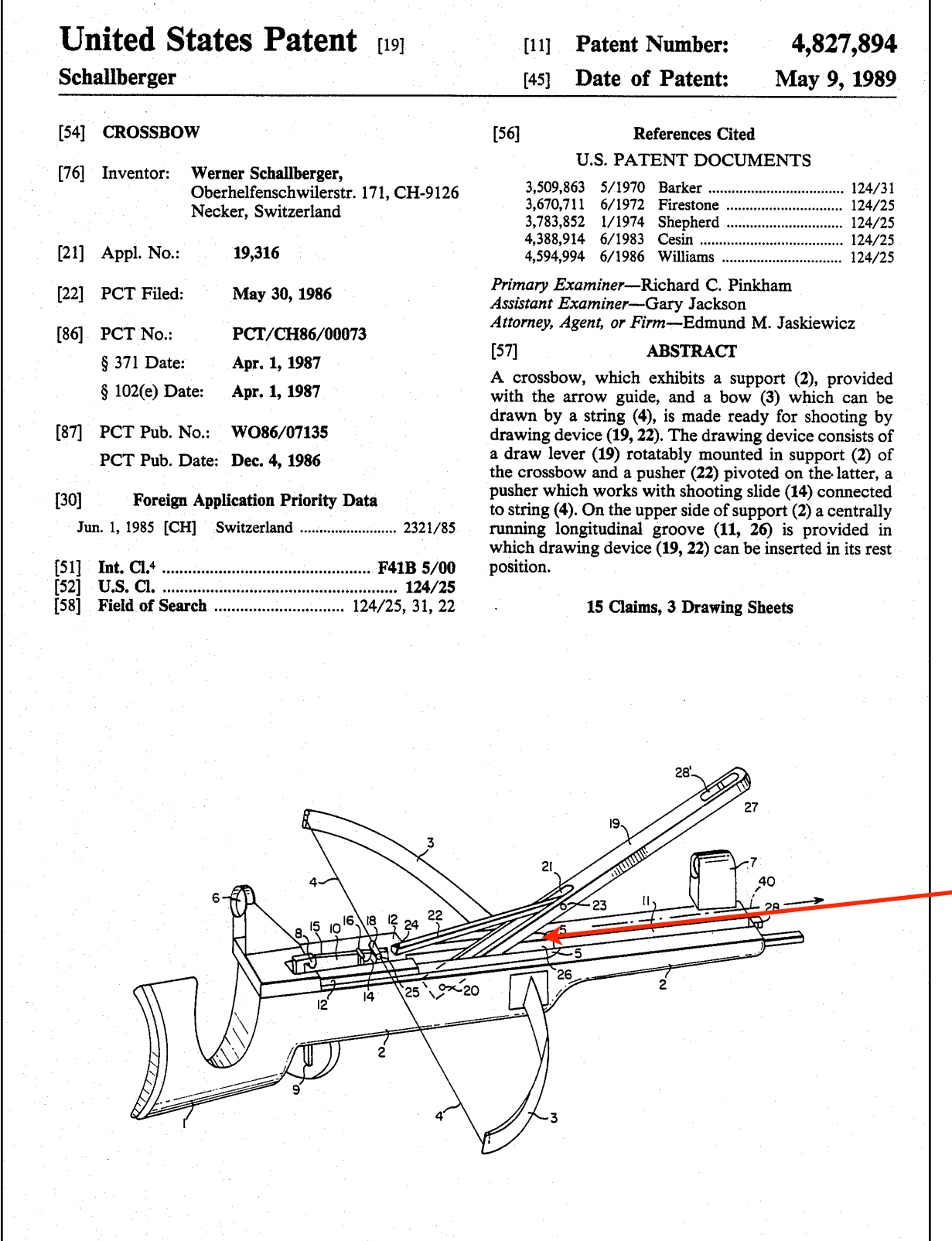

Show patent documents and drawings with added emphasis

 $\mathbf{1}$ 

4,827,894

support, th

shooting act A crosst

This dray

Starting 1

the designs

ment, the i

crossbow a

a drawing

of the cros

that the arr

bow and, af

**CROSSBOW** 

The invention relates to a crossbow consisting of a has a drawi rotatably of support adjacent to a shoulder stock, receiving the arrow guide, a support on which is provided a leverlike and exhibit actuatable drawing device able to act on a string of the the suppor bow drawably anchored on the support a string condraw lever nected to the shooting slide, a drawing device exhibiting a pusher able to move the shooting slide against a because of t trigger device. paring to s the marksn

Such a crossbow is known, for example, from Swiss Pat. No. 384,409. Drawing of such a heavy-duty crossbow requires considerable force, for which reason specially provided drawing devices are used. Pins project-1: ing in an aligned manner, on which a fork of a drawing device designed leverlike can be placed, are provided. i.a., on both sides of the crossbow. A pusher, pivoted on the yoke of the fork, acts on the shooting slide connected to the string, when the draw lever is actuated, and makes the shooting slide ready for shooting through locking by the trigger device.

Use of this drawing device represents a clumsy manipulablity during operation of this weapon provided for this purpose and does not prove reliable in all cases. Consequently, the constant preparation and storage of such a drawing device is complicated and impairs the shooting operation

Further, from EP-A-0041206 a crossbow is known in which drawing of the bow can be brought about by three-part lever system provided above the support and arrow guide.

By means of a pusher engaging on pins of the shooting slide projecting laterally from the slide guide the 35 shooting slide can be pushed all the way to the trigger device and be engaged. The shot in a bore, i.e., accelerated from a path is not hindered during shooting by the drawing device, but the bulkiness of the lever system used here too requires a removal of the drawing device from the crossbow. Moreover, with the alternately possible shooting of arrows from a groove on the upper side of a guide a hindrance by the drawing device is hardly avoidable.

ig to published prior art Swiss In a crossbow Fat. Nos. 43,791 and 44,542 a drawing device is provided, which exhibits a drawing bow placed on the underside of the support of the crossbow actuatable by a rotating movement, a bow that is rotatably connected to a pusher that can move the shooting slide into shooting position. This drawing device can not be sunk into the support of the crossbow and can be attached only on the underside of the weapon. The necessary large spatial requirement for the drawing mechanism weakens the stability of the support of the crossbow or imposes a larger support cross section and as a result impairs the accuracy of the weapon.

FR-A-2,373,772 calls attention to a crossbow, whose support and stock are connected rotatably on the under side around a horizontal axis. The drawing of the bow occurs by a downwardly directed movement of the stock or support, whereby on the front upper end on both sides of the stock drawing rods are provided which exhibit a driving pin that can be connected to the shooting slide during drawing of the bow.

Because of its relatively short lever arm, this leverlike actuation device requires great effort in the drawing process. Because of the rotatability between stock and with unlocked draw lever.

disturb hand the crossbo The object is att the fact that in the f position of the drawing device the draw lever mounted to be rotatable around the horizontal axis placed perpendicular to the longitudinal extension of the support and the pusher pivoted on the lateral end on the draw lever in the shooting direction ahead of its swivel axis are designed to be sinkable under the arrow shooting

path on support. This drawing device offers a guarantee for a reliable shooting operation and is distinguished by a pleasant mode of operation and a simple design.

A solution is especially advantageous if the draw lever end resting on the support is designed in the shape of a fork, so that the draw lever can be mounted on pins projecting laterally from the support or within the support, whereby in the rest position it could also extend

pusher are placed at least approximately parallel to the<br>arrow shooting path, as a result of which in a simple way a plain drawing device with slight space requirements in the rest position is attained.<br>It proves to be advantageous if the distance between

the pivoting axis of the pusher on the draw lever and the swivel axis of the draw lever is at least half of the disance of the shooting slide, connected to the string, from the trigger device, which allows a favorable design of the lever conditions.

Protecting the drawing device from an unfo lifting of the draw lever from the longitudinal groove is brought about by the front end of the support being rovided with a stop acting on the sunken draw lever. The invention then is explained with an emb 65 represented in the drawing

There are shown in: FIG. 1, a perspective representation of the crossbow

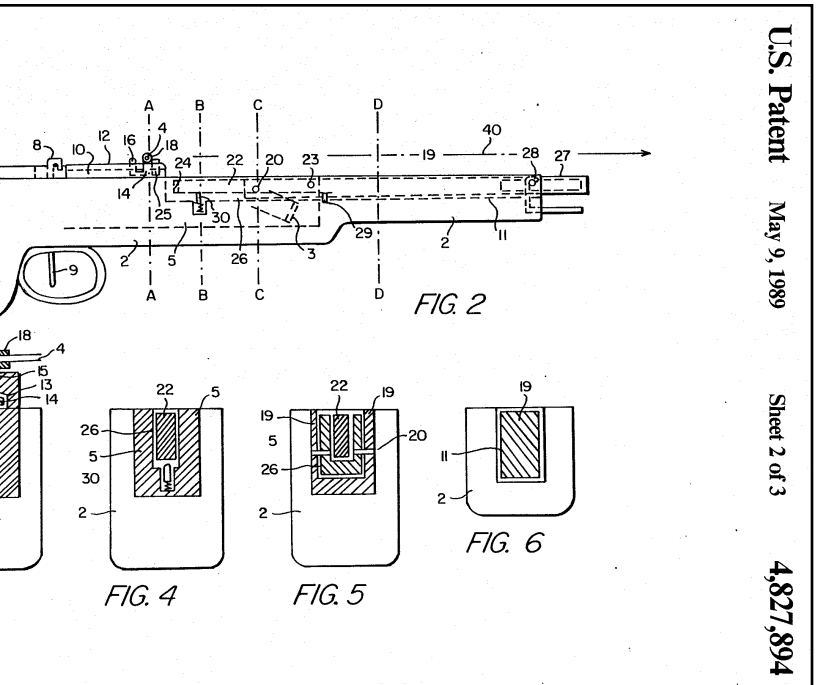

 $FIG.3$ 

 **Protecting the drawing device from an unforeseen lifting of the draw lever from the longitudinal groove is brought about by the front end of the support being provided with a stop acting on the sunken draw lever.**

## Construction Litigation

### Show construction schedules and critical path examples

### **CHANGES IN WORK**

**proposed by CONTRACTOR and accepted by COMPANY results in an <u>ensation and/or Work Schedule, then upon</u> C** of CONTRACTOR's proposal with respect to **<u>bensation and/or Work Schedule, such change in</u> ts in the compensation and/or Work Schedule shall be verthed written notice and confirmation by both parties. However in the Work Schedule or compensation** 

7.0 General: Within the general scope of the Work, COMPANY may make changes in the Work under any Work Order, by altering, adding to, or deducting from the Work. If such changes do not affect CONTRACTOR's costs to carry out the Work as originally described, such changes shall be performed by CONTRACTOR without change in the Contract Sum. If such changes affect CONTRACTOR's costs, then upon mutual agreement there shall be an adjustment to CONTRACTOR's compensation pursuant to Paragraph 7.5.

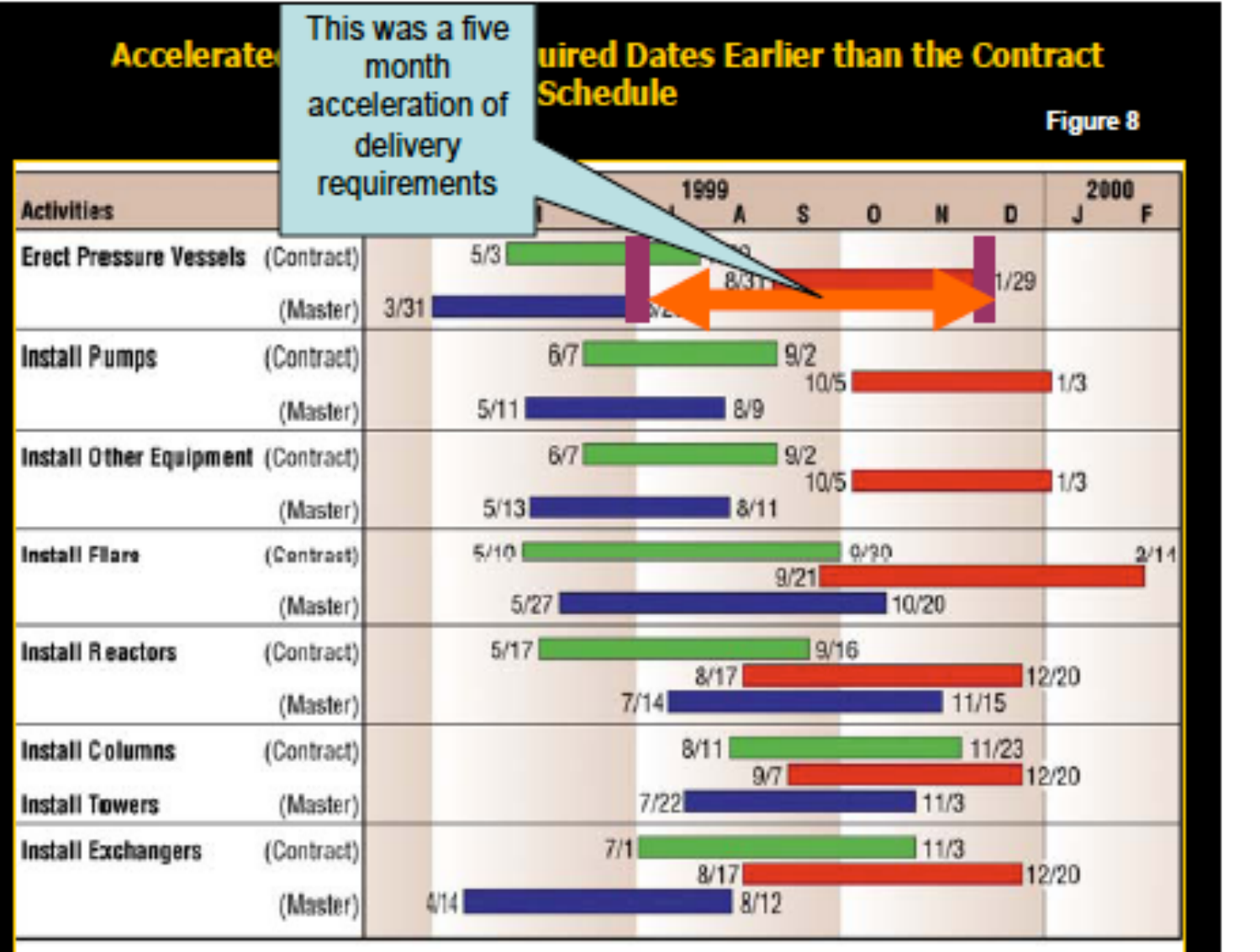

### **COLORADO DEPARTMENT OF TRANSPORT CONTRACT MODIFICATION ORDER**

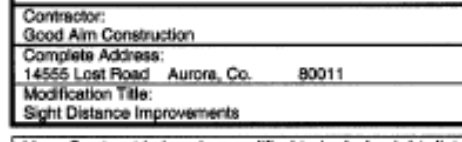

Your Contract is hereby modified to include sight dist work will include excavation of a cut slope between S (Weed Free) in order to vegetate the slope. The work attached seed mix, and as directed.

No additional time will be allowed for this work

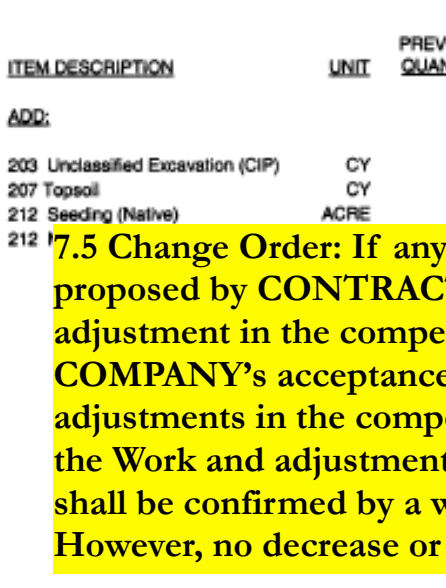

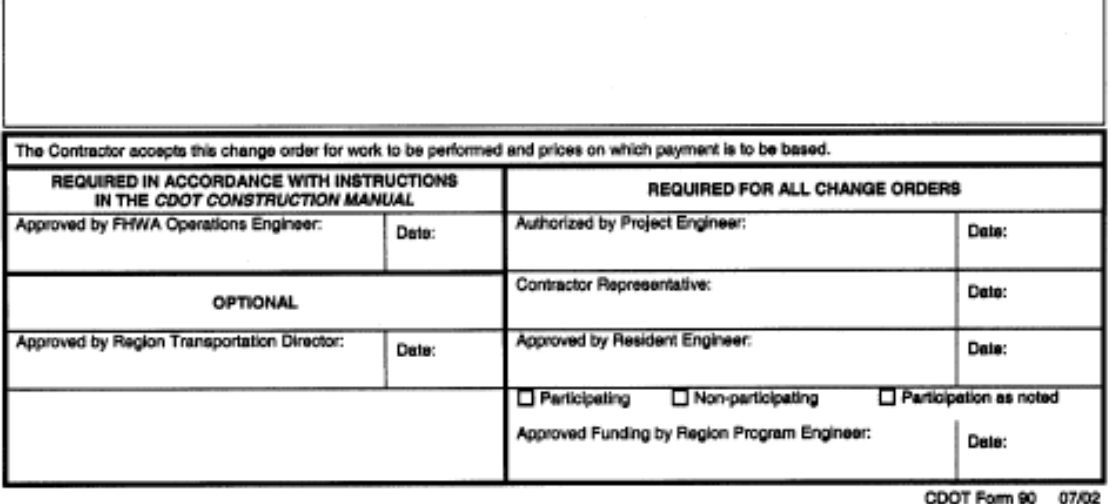

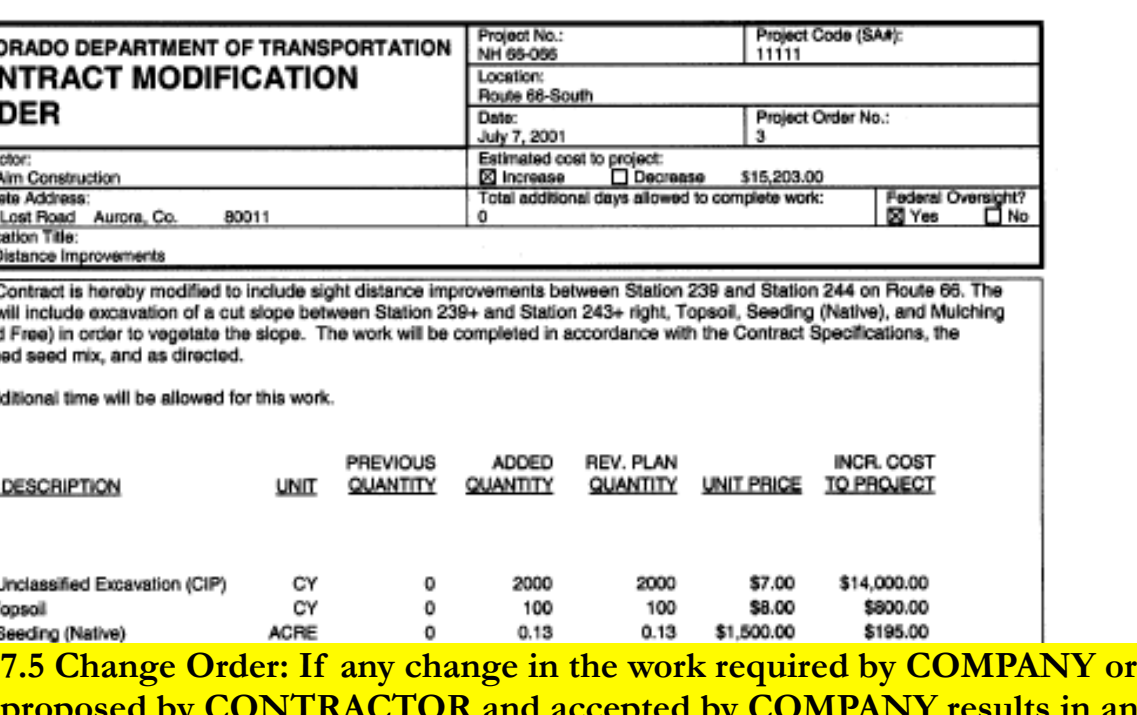

Show Change Orders with Contract provisions

# Construction Litigation

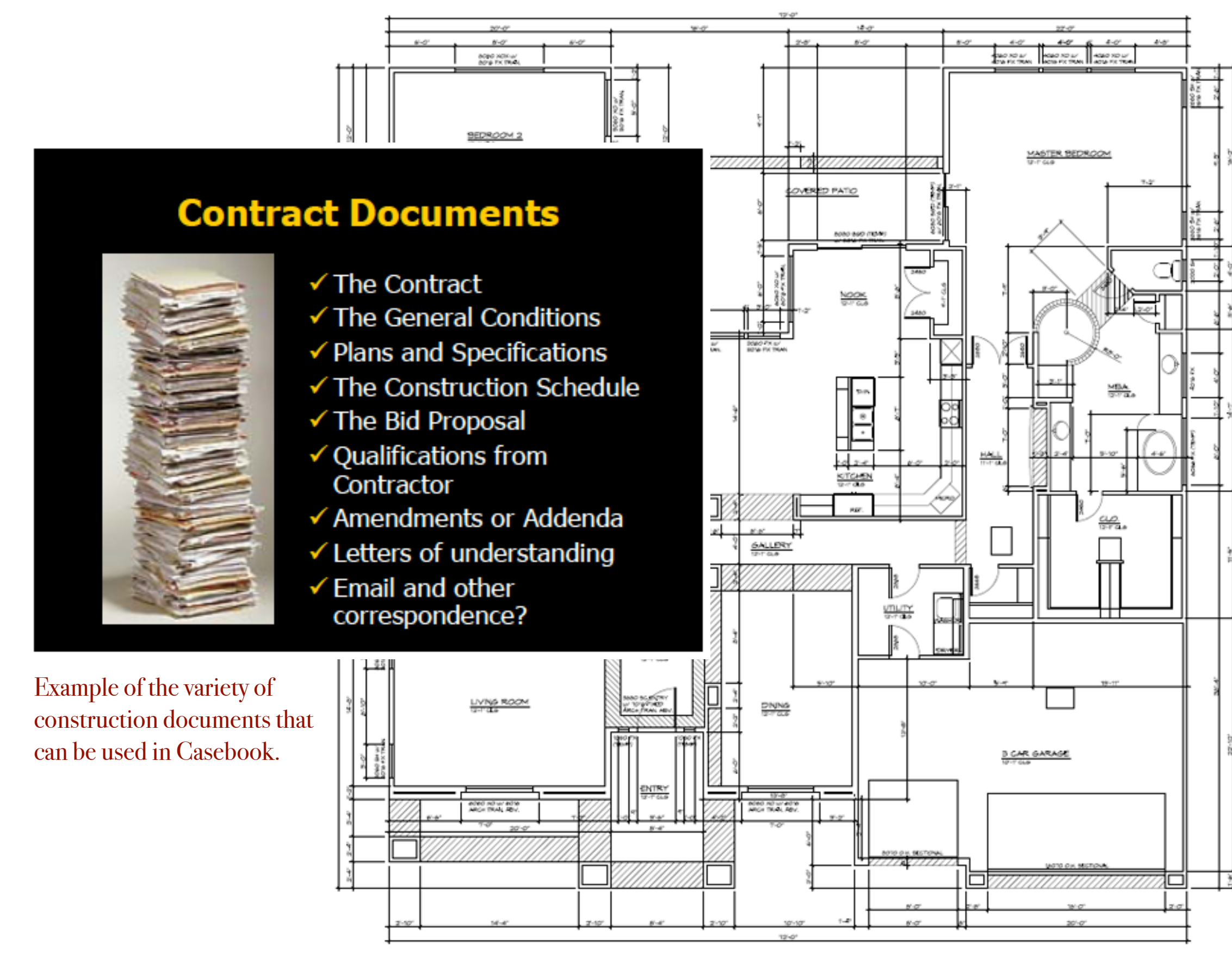

FLOOR PLAN - 1st FLOOR

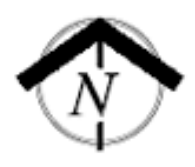

### GENERAL NOTES

- 1. FINSH FLOOR SHALL BE MIN AT ABOVE ADJ. ARADE<br>2. FINSH GRADE SHALL SLOPE 5% FOR A DISTANCE OF 10 TO AN APPROVED WATER DISPOSAL AREA
- 3. SHOVER WALLS TO BE FINSHED WITH MOISTURE RESISTANT GYP. BD. AND GERANG TLE OR EQUAL
- TO A MN, 8-0" ABOVE FN, FLOOR A SHOVER ENCLOSURES SHALL BE TEMPL GLASS, OR RODS, OR EQUAL
- 5. ALL 6LASS MITHIN 15' ABOVE FIX FLOOR AND IN HAZARDOUS AREAS SHALL SE TEMP. 6LASS
- 6. F INDERSROAD RETURN AR IS VI'LIZED, BULD UP PLATFORM 15" ABOVE P.N. FLOOR
- 1. ALL EXTS TO BE OPERABLE FROM THE NSIDE WITHOUT SPECIAL KNOVLEDGE OR A KEY
- 8. ONE WINDOW IN EA. ROOM USED FOR SLEEPING PURPOSES SHALL COMPLY BY 2003 RC R310 FOR EGRESS REG'D.
- 4. SMOKE DETECTORS SHALL BE PERMANENTLY WRED WITH SATTERY SACK-UP POVER. 4 NTERCONNECTED, WHERE THE HIGHEST POINT OF A CLIS. IN A ROOM THAT OPENS TO THE HALLANY SERVING THE BEDROOM, EXCEEDS THAT OF THE OPNS NTO THE HALLINHY BY 24" OR MORE, S.D.'S SHALL BE<br>NSTALLED IN THE HALLINAY 4 IN THE ADU, ROOM. 5.0.5 SHALL BE LOCATED MN. S6' FROM ALL R/A'S REGISTERS 4 ANY CTHER MECH, SUCT CPENNS.
- 10. MANUALLY OPERATED EDGE OR SURFACE-MOINTED FLUSH BOLTS 4 SURFACE BOLTS ARE PROHEITED AT A DOOR OR THE ACTIVE LEAP OF A PAR OF DOORS.<br>11. EMERGENCY ESCAPE ROUTE SHALL LEAD TO A
- PUBLIC WAY<br>12. MACMUM SILL HEISHT 44"
- 
- 18. ATTIC ACCIDING SHALL BE ACCORDING PER 2008.
- FLG SECTION BOT, SEE DTL 41 ON THIS PLAN.
- 14. NELLATION CLEARENCE PER 2003 RC EECTION 607.

3/4" PLAY/VOOD -

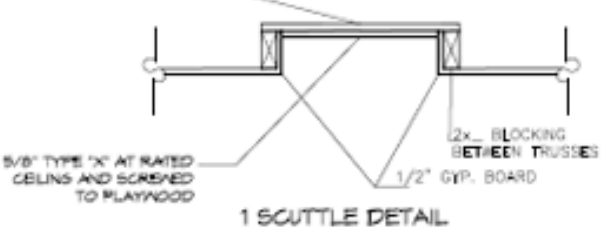

### AREA CALCULATION

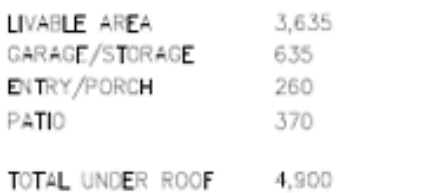

### KEY NOTES

- ATTIC ACCESS 32YOO'
- 2. FERRALAGE TUB WITH
- MARBLE DECK 4 SURROUNDS
- 3 FEERSLASS SHOVER PAN *KITH MARBLE SURROUNDS*
- FIBERGLASS TUB & SHOVER
- GLASS BLOCK
- 

7.

- 
- COUNTER TOP FER OVERE
- FACE FRAME **GO UTILITY SNK**

# Environmental Issues

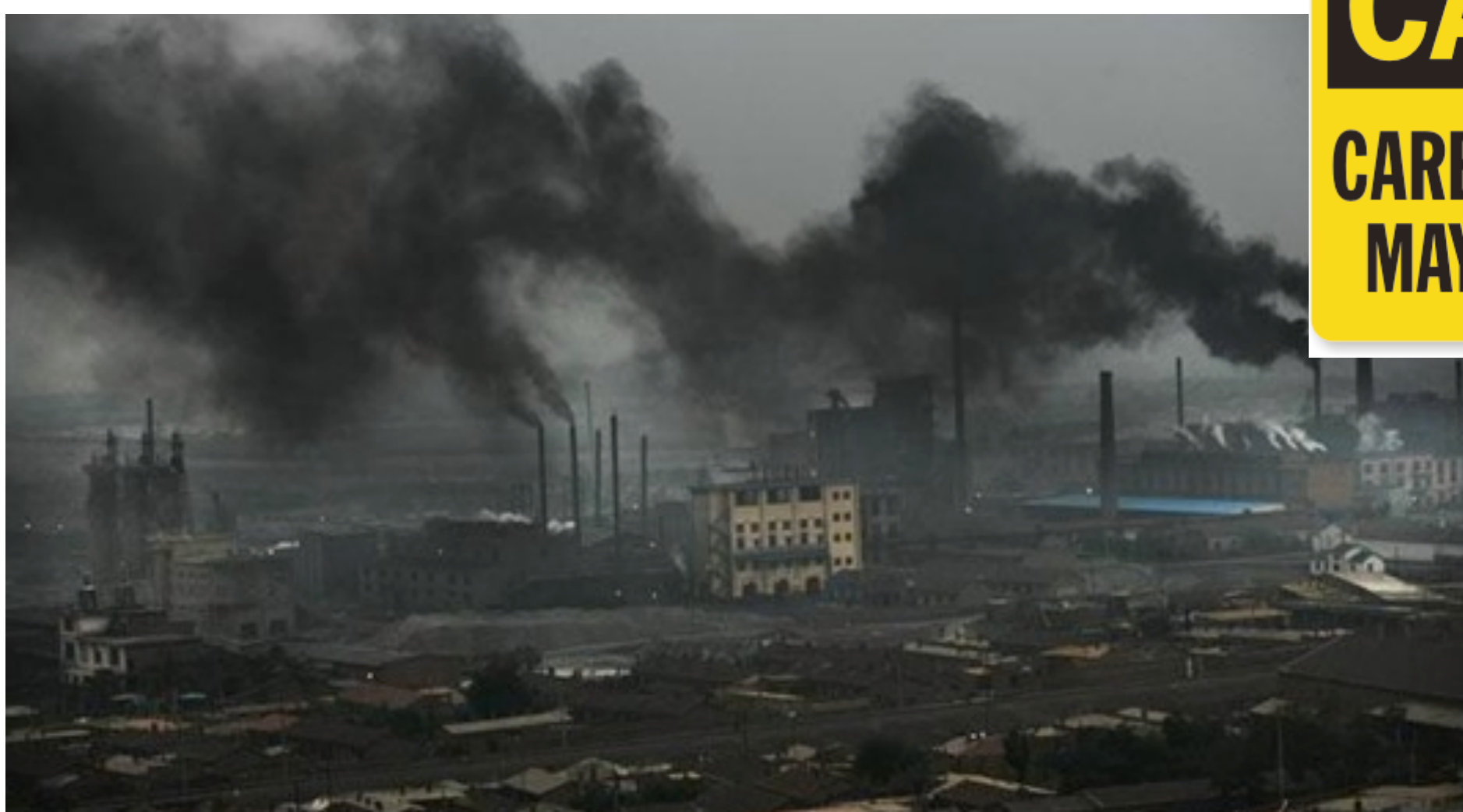

Illustrate problems and solutions for environmental issues

### **Part A - Air Quality and Emissions Limitations**

This section of the act states the Congressional Findings and Declaration Of Purpose which declare protecting and enhancing the Nation's air quality to promote public health. The declaration also encourages the development of regional air pollution prevention and control programs along with providing technical and financial assistance to State and local governments for the execution of air pollution prevention. Additional subchapters consist of cooperative activities, research, investigation, training and other activities, as well as to research relating to fuels and vehicles. Grants for support of air pollution planning and control programs, and interstate air quality agencies and program cost limitations are included in this section of the act as well.

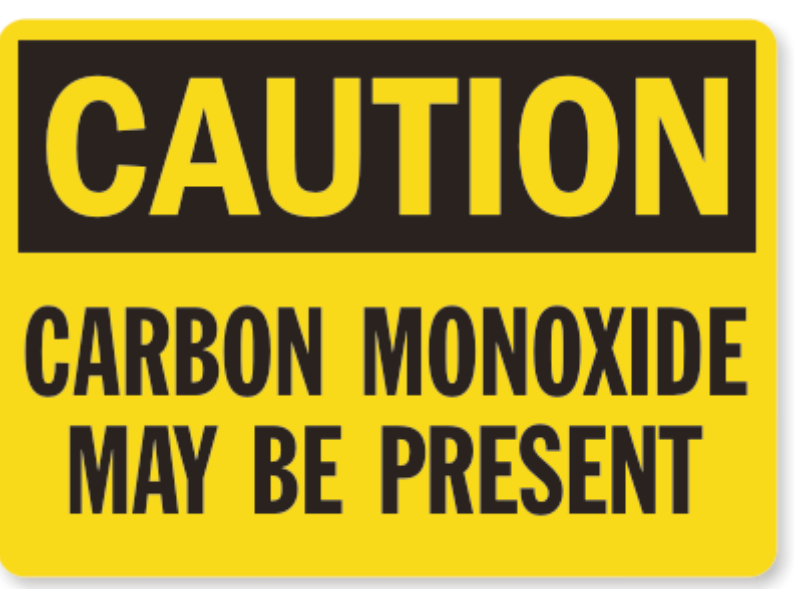

## Securities & banking

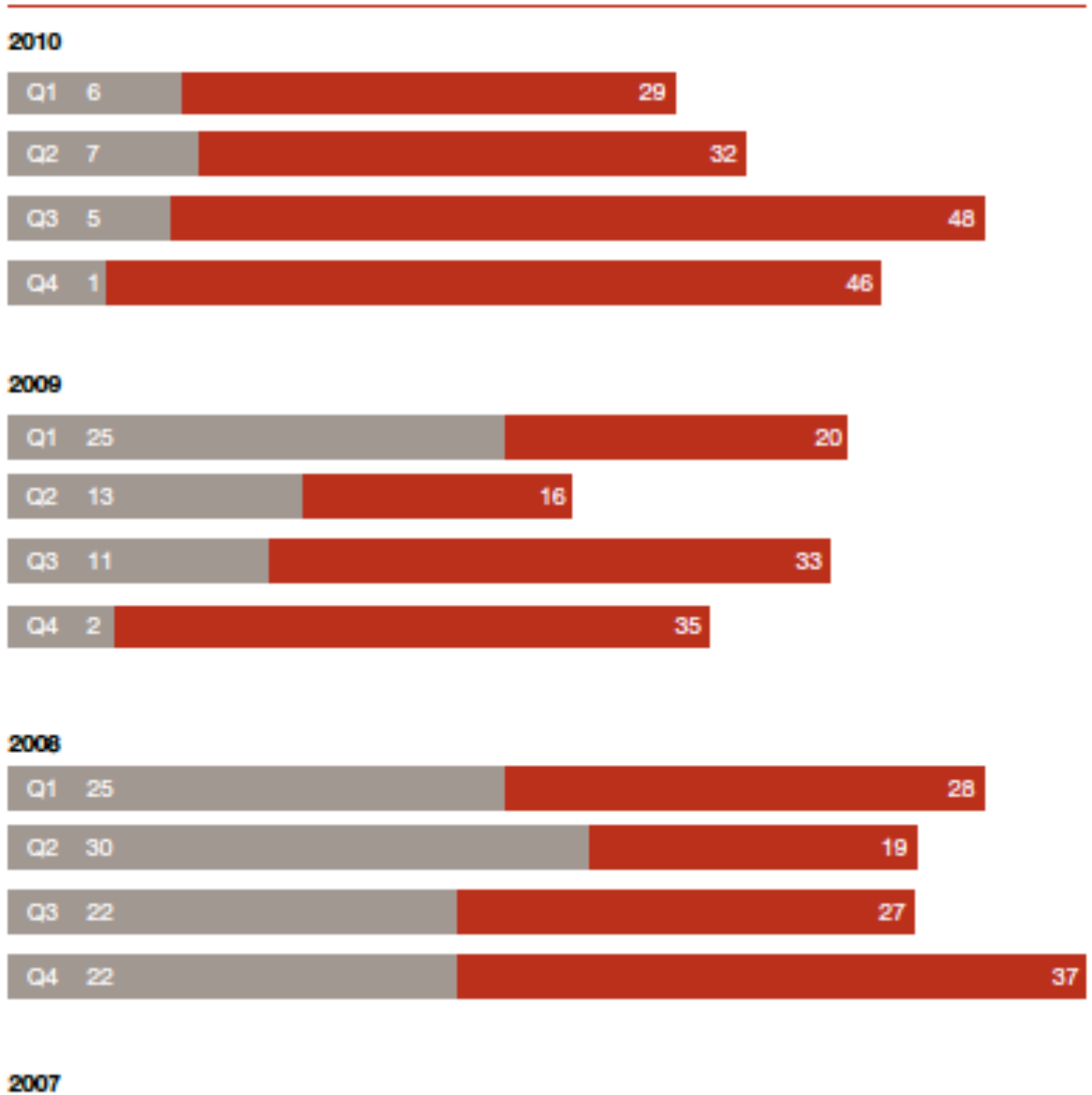

Figure 3. Number of US federal securities class action lawsuits by quarter, 2007-2010

### Morrison also applies to the Securities Act of 1933

In a January 2011 ruling in a case against the Royal Bank of Scotland, the District Court for the Southern District of New York issued a ruling consistent with those mentioned above-that only investors in ADRs listed in the US could remain in the class, removing investors in ordinary shares listed on the London and Amsterdam stock exchanges. Of perhaps greater significance was the ruling related to plaintiff claims under the Securities Act of 1933, arising from the share exchange that took place in connection with Royal Bank of Scotland's acquisition of ABN Amro. The motion to dismiss such claims was upheld on grounds that the complaint was "void of any allegations that the purchase of RBS ordinary shares pursuant to the Exchange Offer actually took place in the United States."30

The overall impact of the Supreme Court's ruling is yet to be determined, but early indications favor FI defendants. On a broader level, some have questioned whether this will impact companies' decisions regarding whether or not to list ordinary shares on US exchanges, and many speculate that it could reduce listings of international companies. The ruling may also spur plaintiffs to pursue claims in the domestic courts of the issuer. As noted in PwC's 2009 Securities Litigation Study, many foreign jurisdictions have started to lay the foundations for class-action-type litigation. If plaintiffs seek to recover losses through international courts, it will be interesting to observe the development of class action securities litigation dockets in those foreign markets.

### Use charts, graphs and documents to illustrate your case.

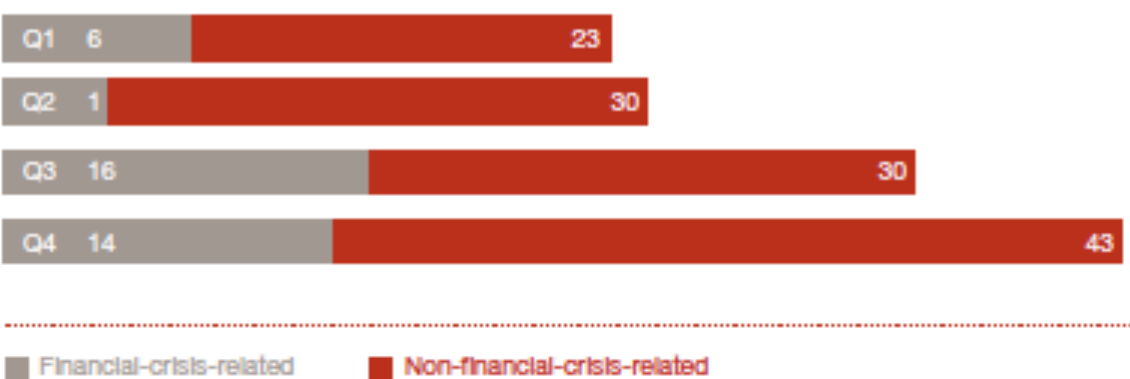

### THE DOVER HILLSIDE ISSUE

(a) The "Dover Village lots would be the last build-able lots available in Dover Hillside."

### THE BOAT RAMP ISSUE

(b) James & Sons would build a motorized boat ramp with access to the Minnesota chain of lakes.

### THE ROCKY INLET CLUB ISSUE

(c)The Rocky Inlet Club was a private, members-only club that would eliminate outside play and become completely private by April of 2008.

(d) The number of members of The Rocky Inlet Club would be capped at 350 and the initiation fee would increase to sixty-thousand dollars to support the exclusivity of the club and community.

(h) James & Sons failed to disclose that "the [Rocky Inlet] Club membership agreement had been amended to require (1) year to quit and that refunds would only occur after Five (5) new members had joined for each one (1) that quit.".

(e) The Rocky Inlet Club would add a ten thousand square foot addition with a spa, exercise room, men's grille room and men's locker room, construction of which would begin by spring of 2008 and be complete by fall 2008.

 (f) The Rocky Inlet Club maintained a highly trained maintenance staff who would keep the course in the condition of the best country clubs.

(g) [T]he monthly dues of \$300 per month [for The Rocky Inlet Club] would only rise at a modest amount reflecting the rate of inflation.

# Real Property Issues

Use charts, graphs and documents to illustrate your case.

 $\mathbf R$ 

## Dover Village

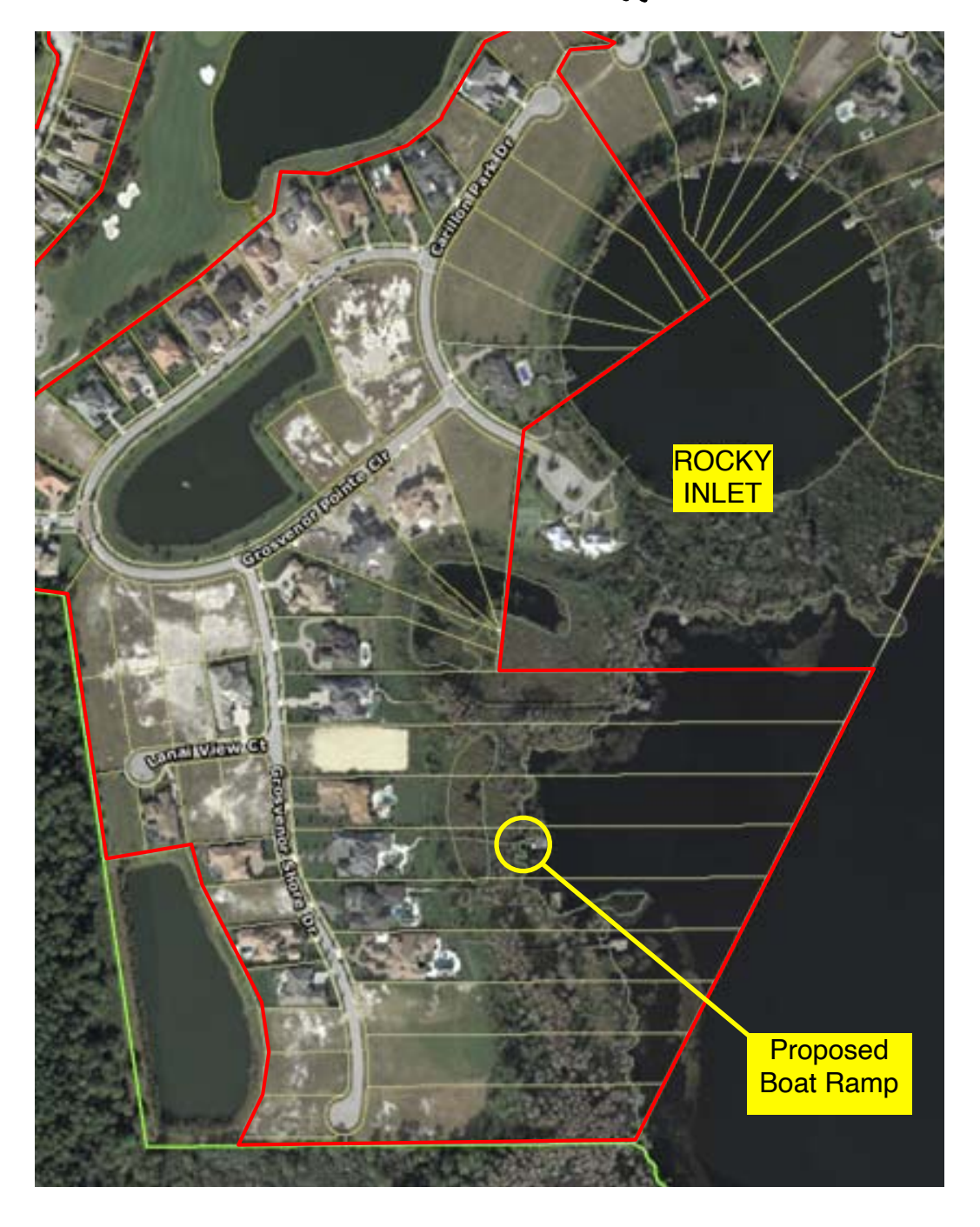

## Medical / Professional Malpractice

### MRI • 6/14/04

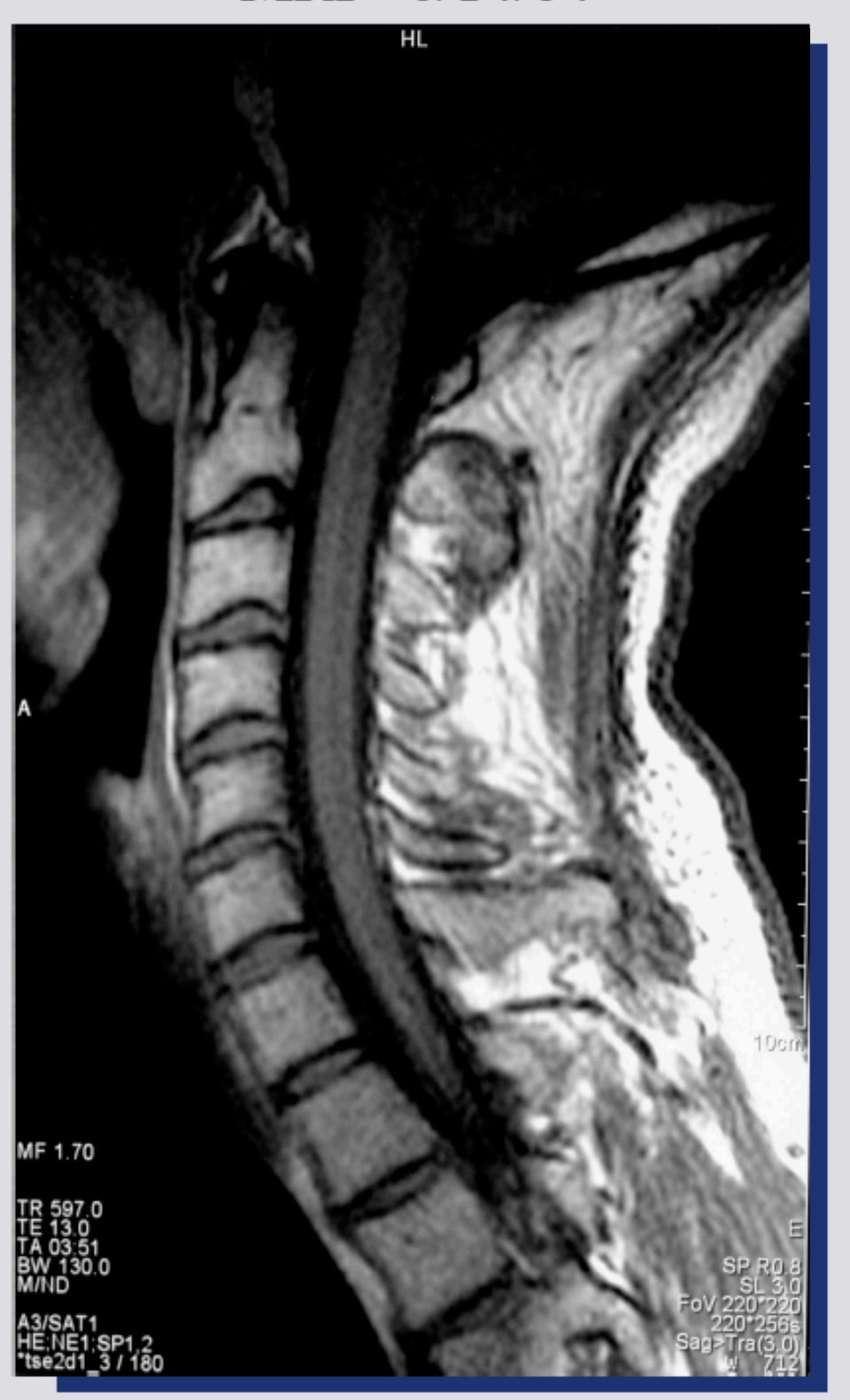

### **Illustration of MRI**

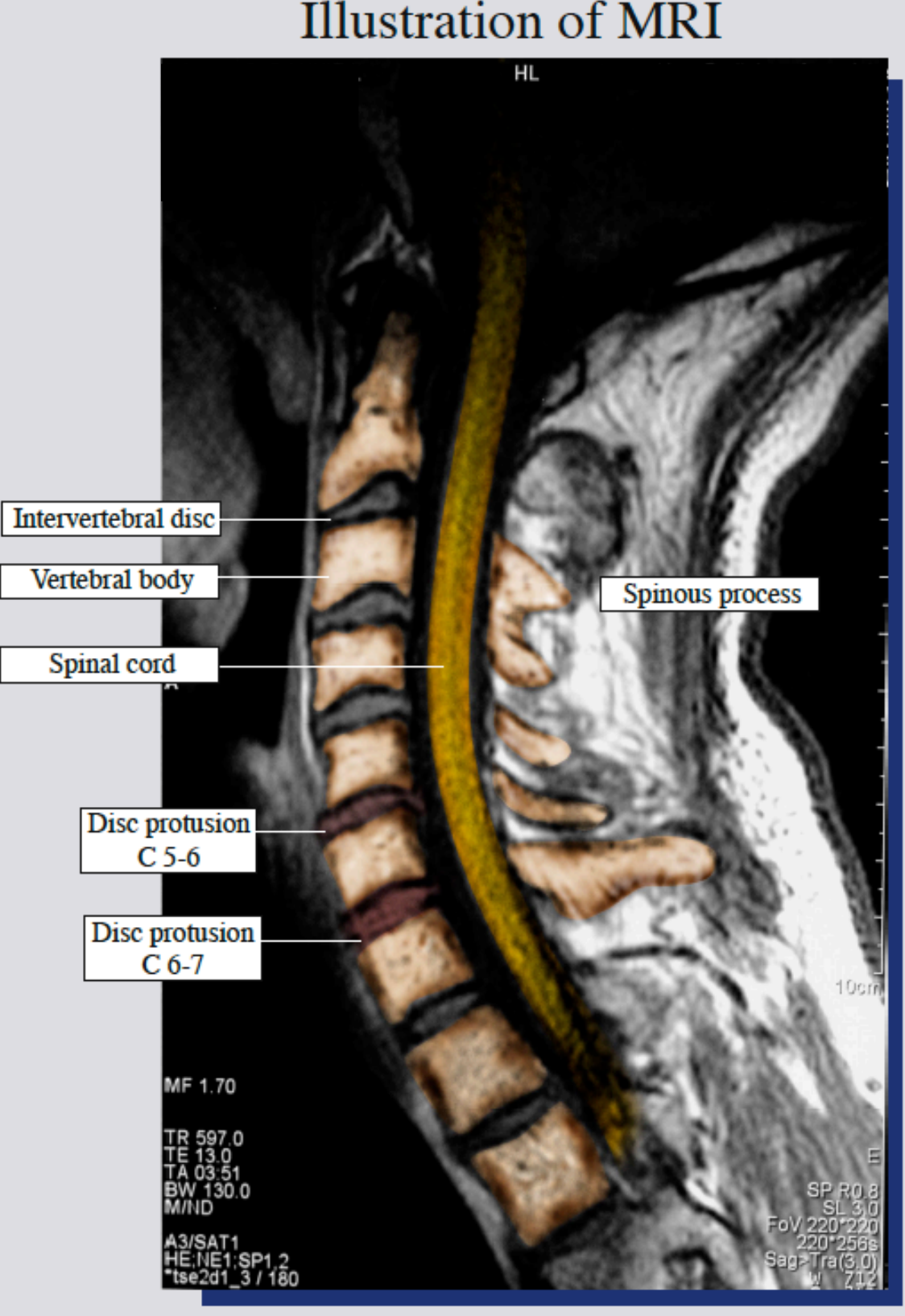

Comparative medical films - colorized graphic teaches the anatomy to the jury

## Medical Malpractice

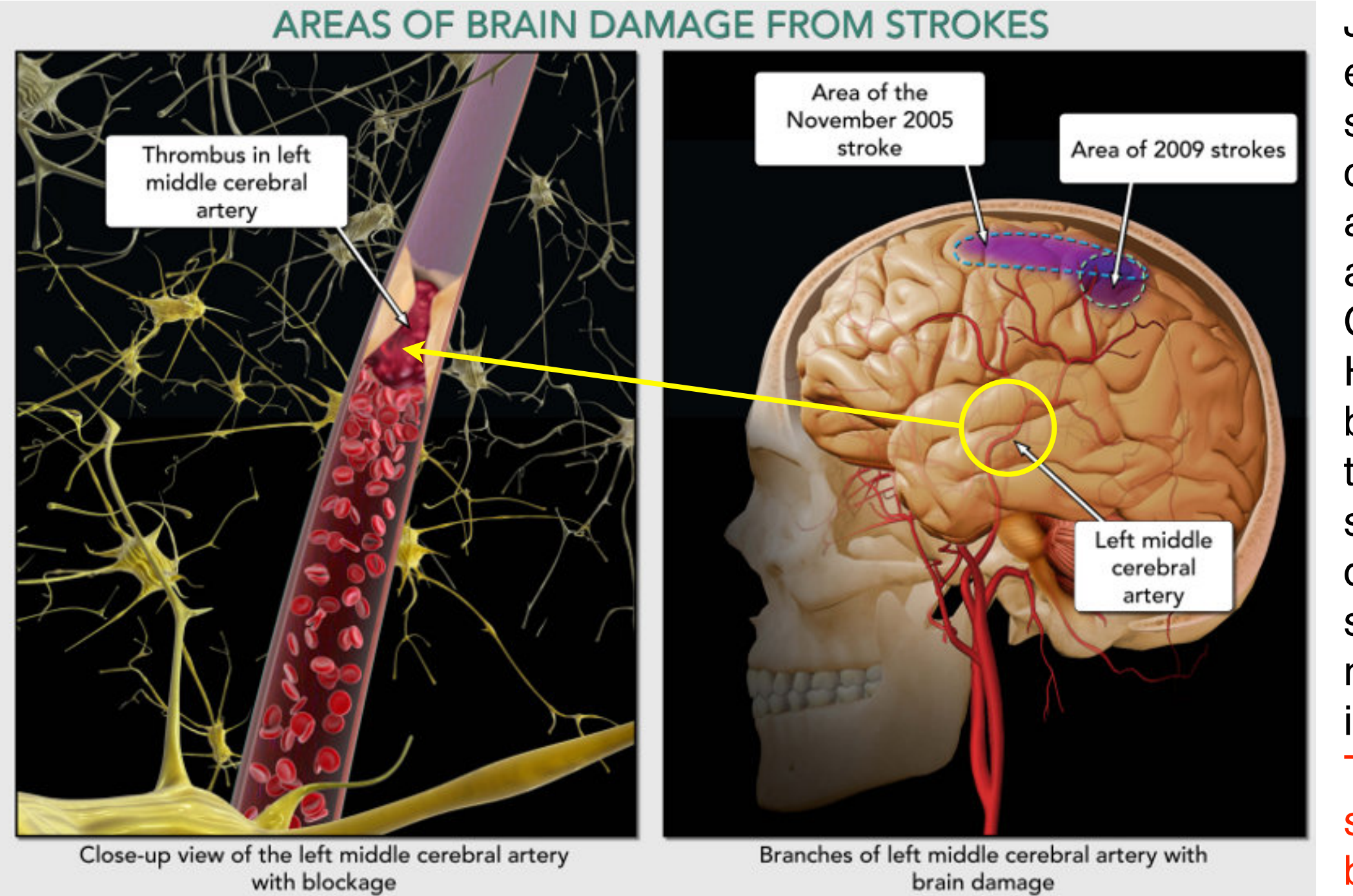

Use medical illustrations and medical documents to make your case

John Doe exhibited symptoms for over 16 hours after being admitted to Queens Memorial Hospital before being visited by the on-call specialist who determined that surgery was needed immediately. The result was severe brain damage

# Medical Malpractice

Combine medical records with graphics and text to build a graphic timeline of patient care.

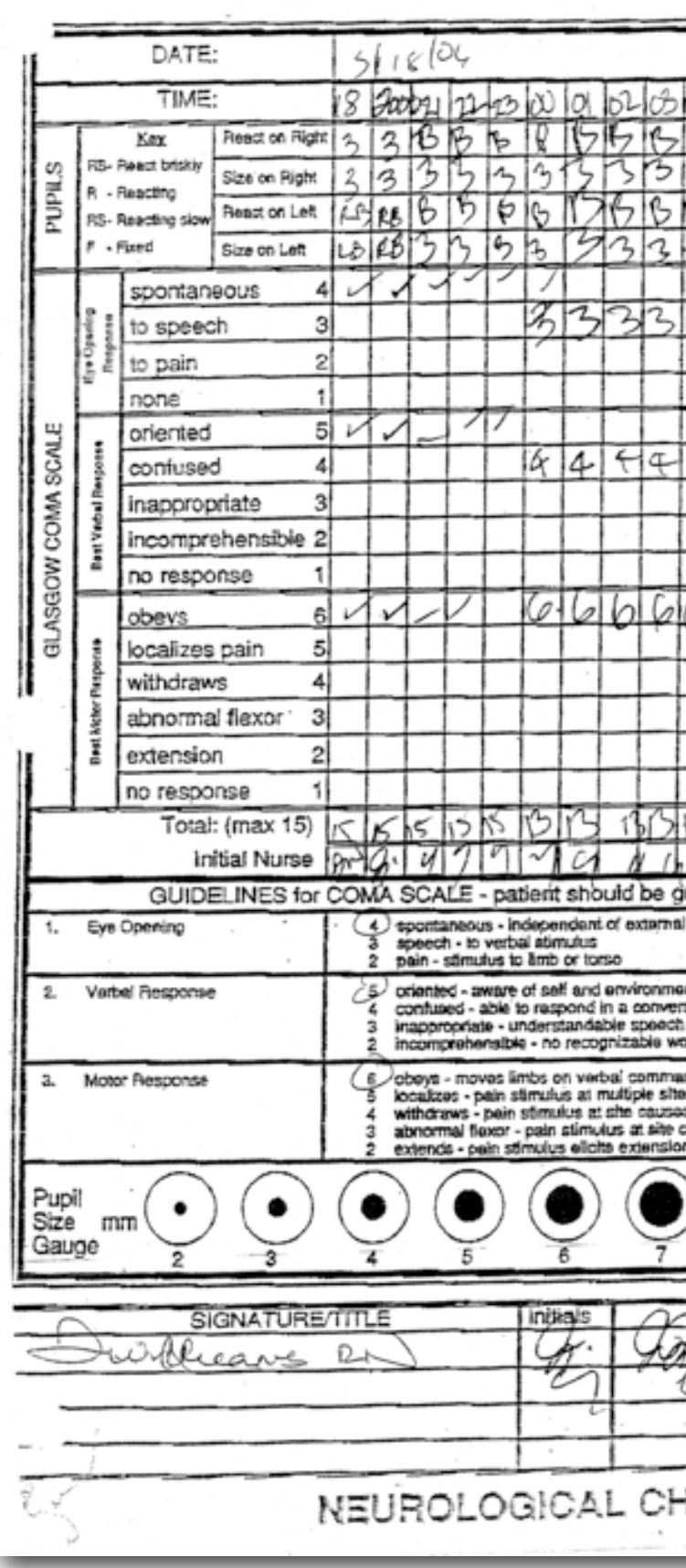

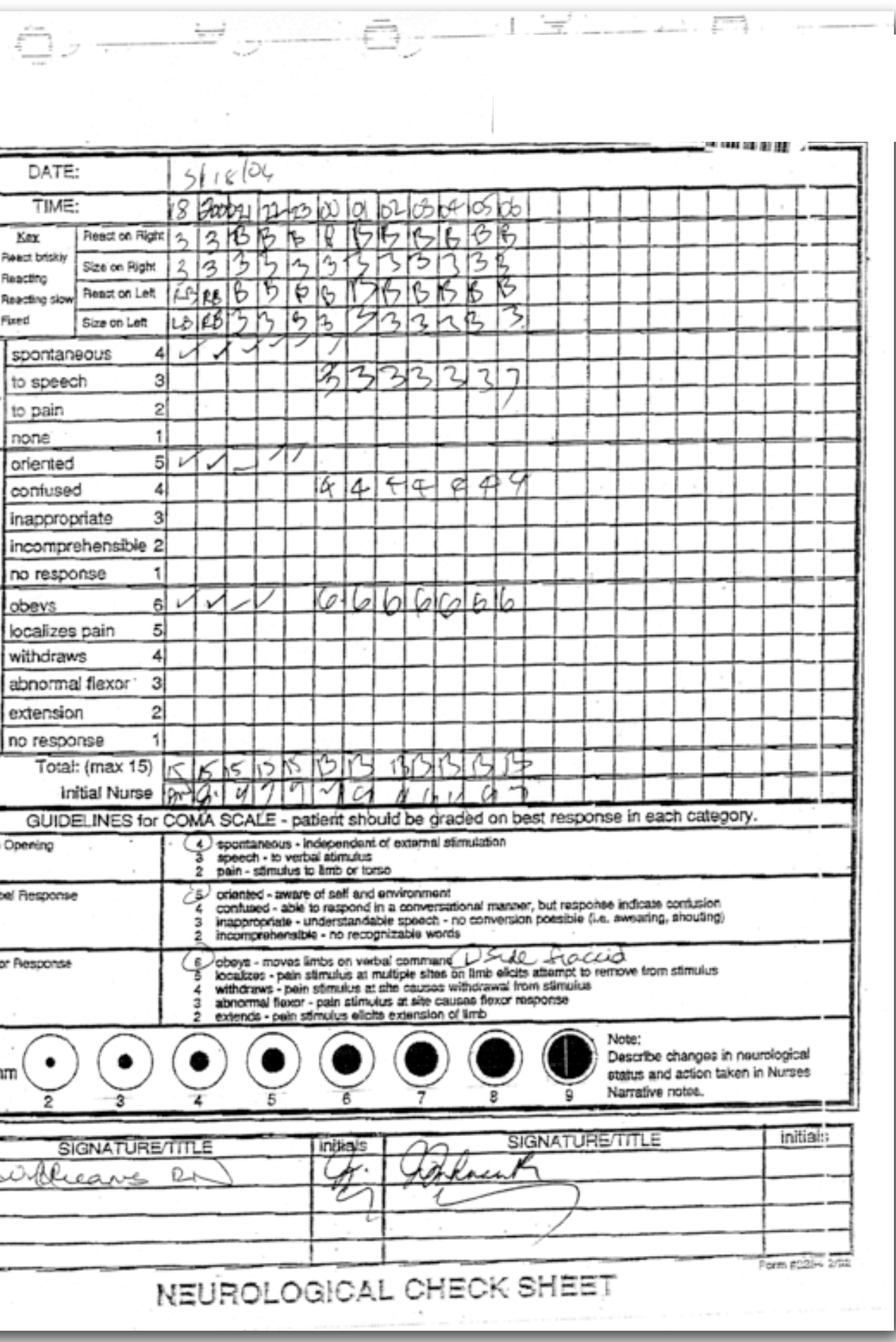

Midnight

John Doe: Post CT scan.

Neurological **Check** Sheet... **Neurological** deterioration

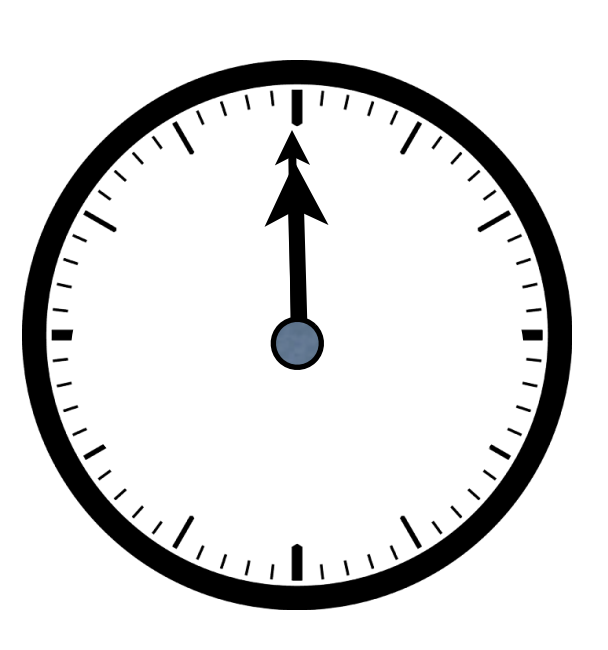

The above picture represents a 3D animation of the accident. The QR code symbol to the right is an electronic link to the animation. When scanned using a QR reader, the animation is activated and displayed on large screen monitors, projected to a screen or displayed on the judge and jury's courtroom monitors.

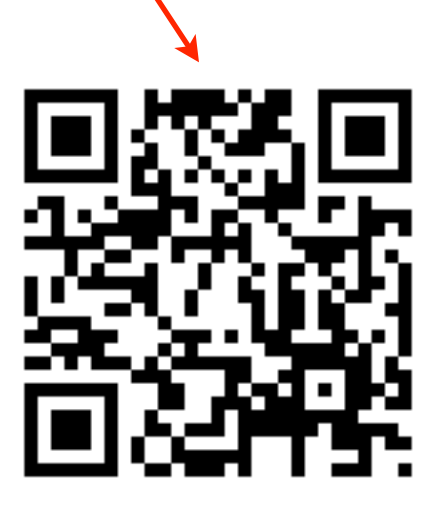

# Personal Injury... this is a huge development!

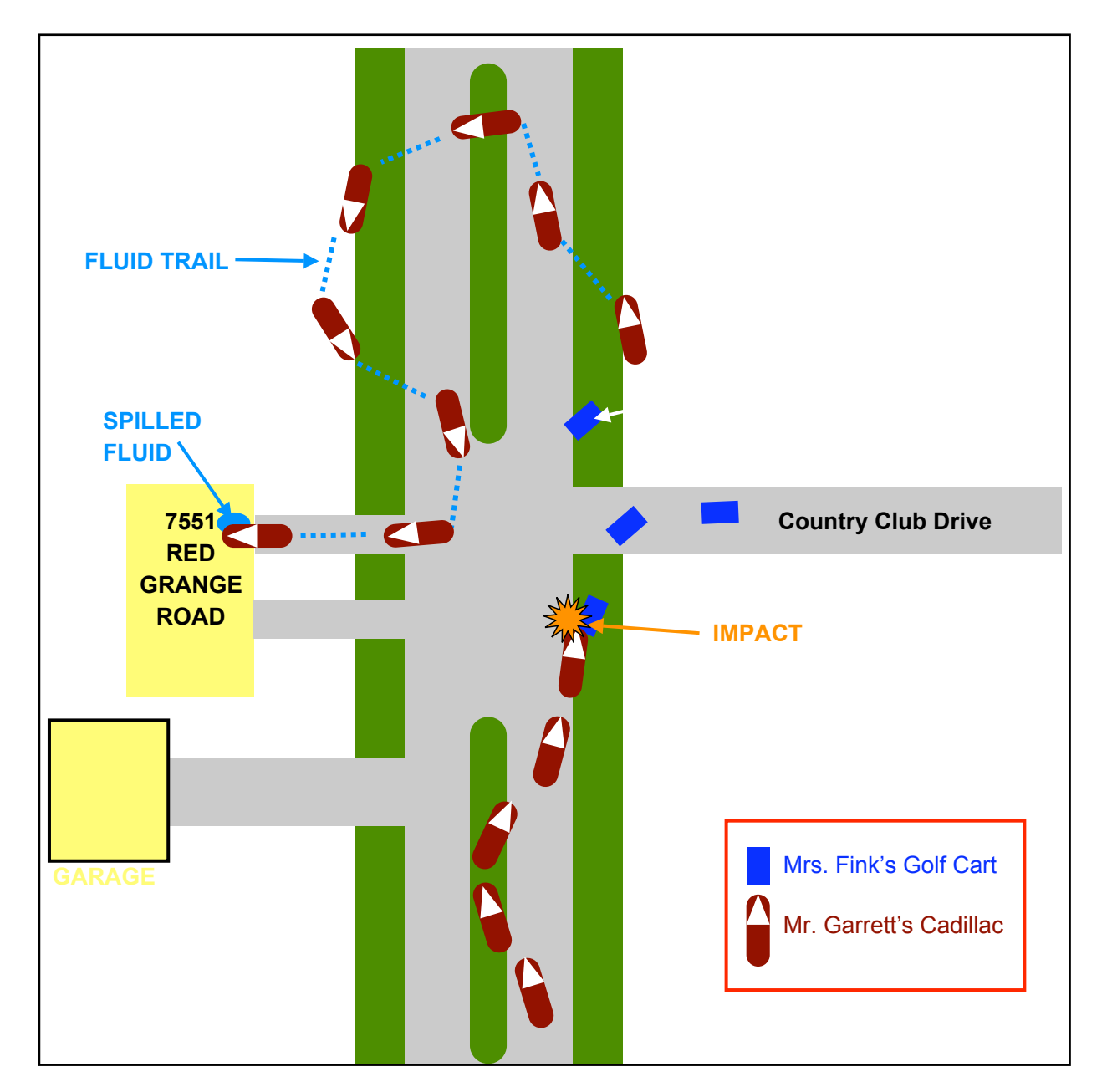

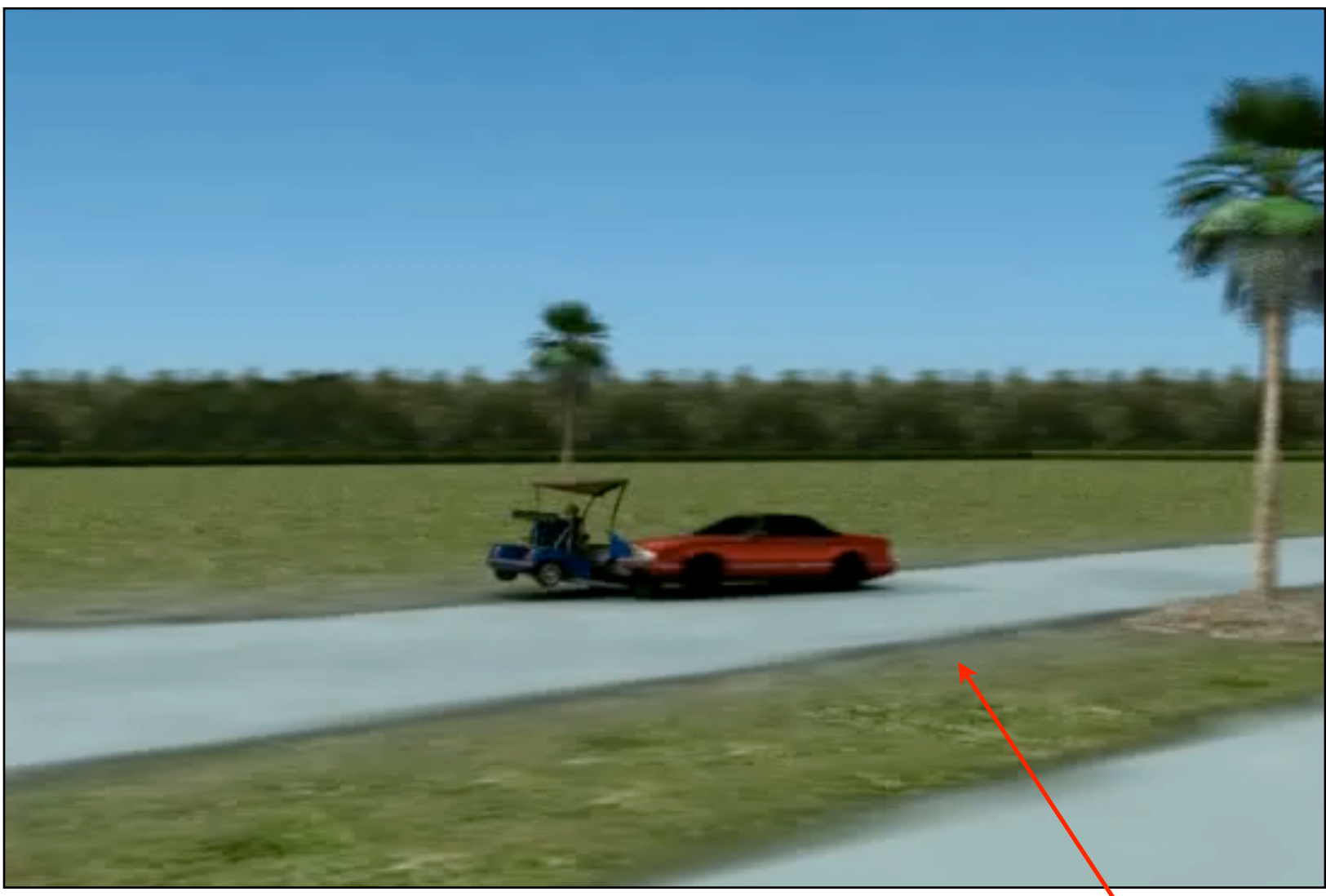

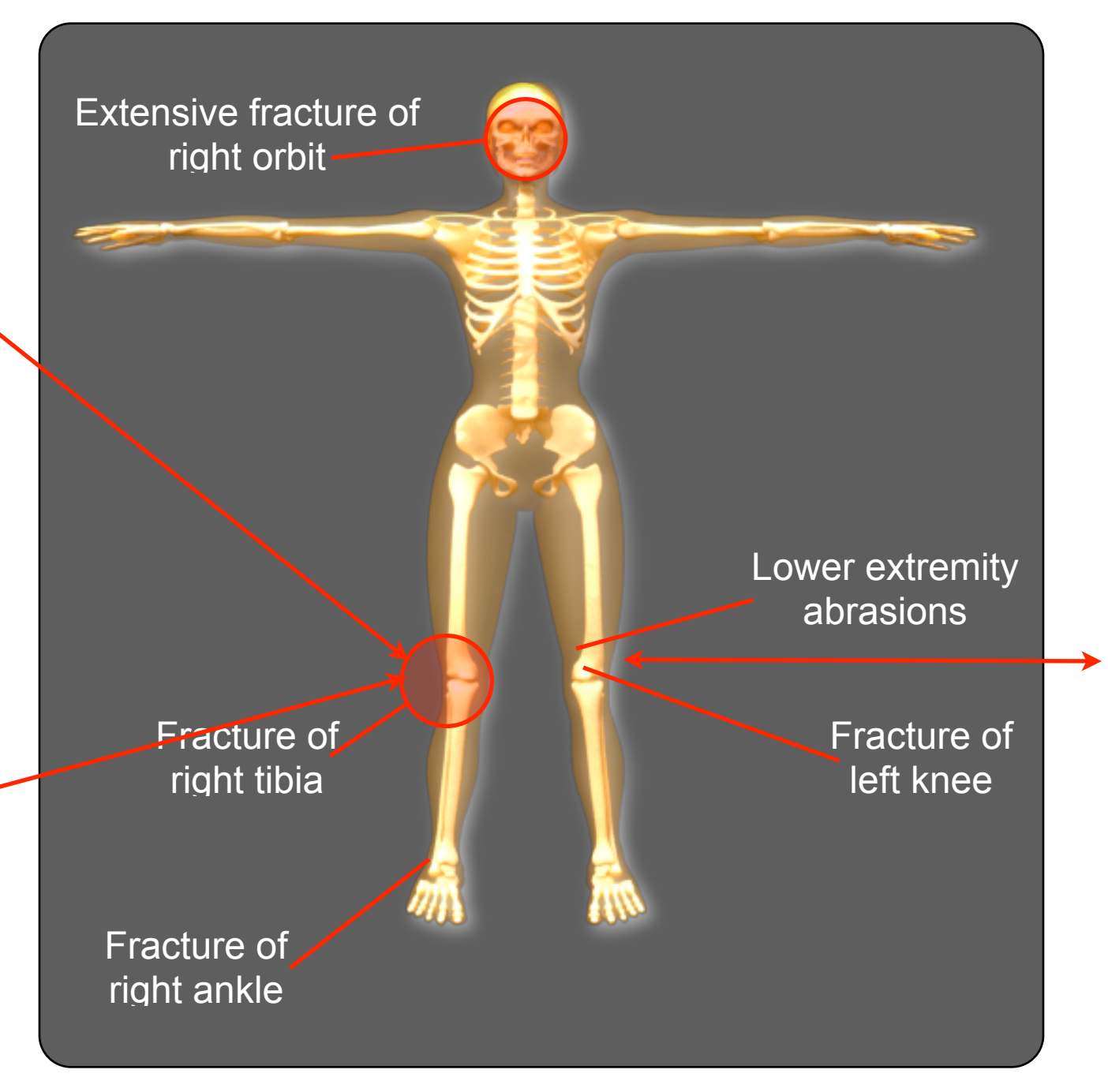

# Personal Injury

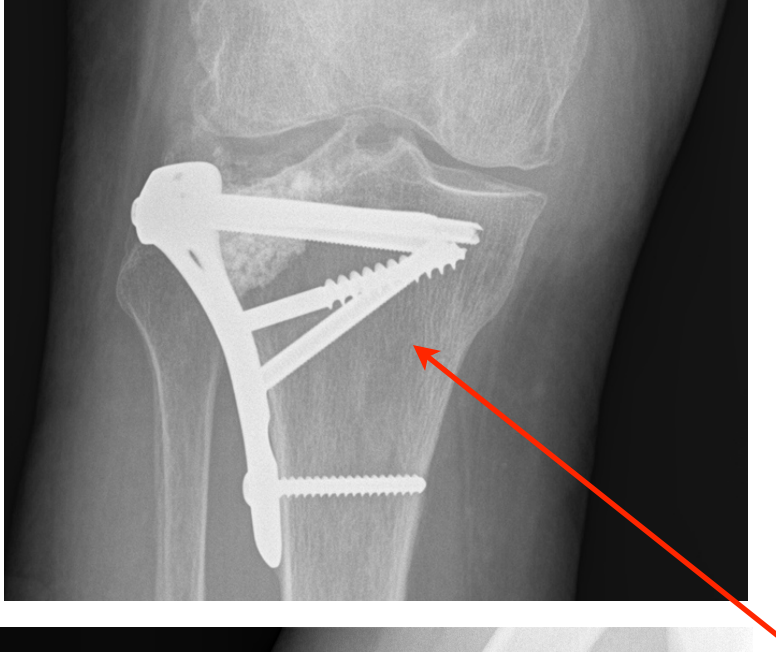

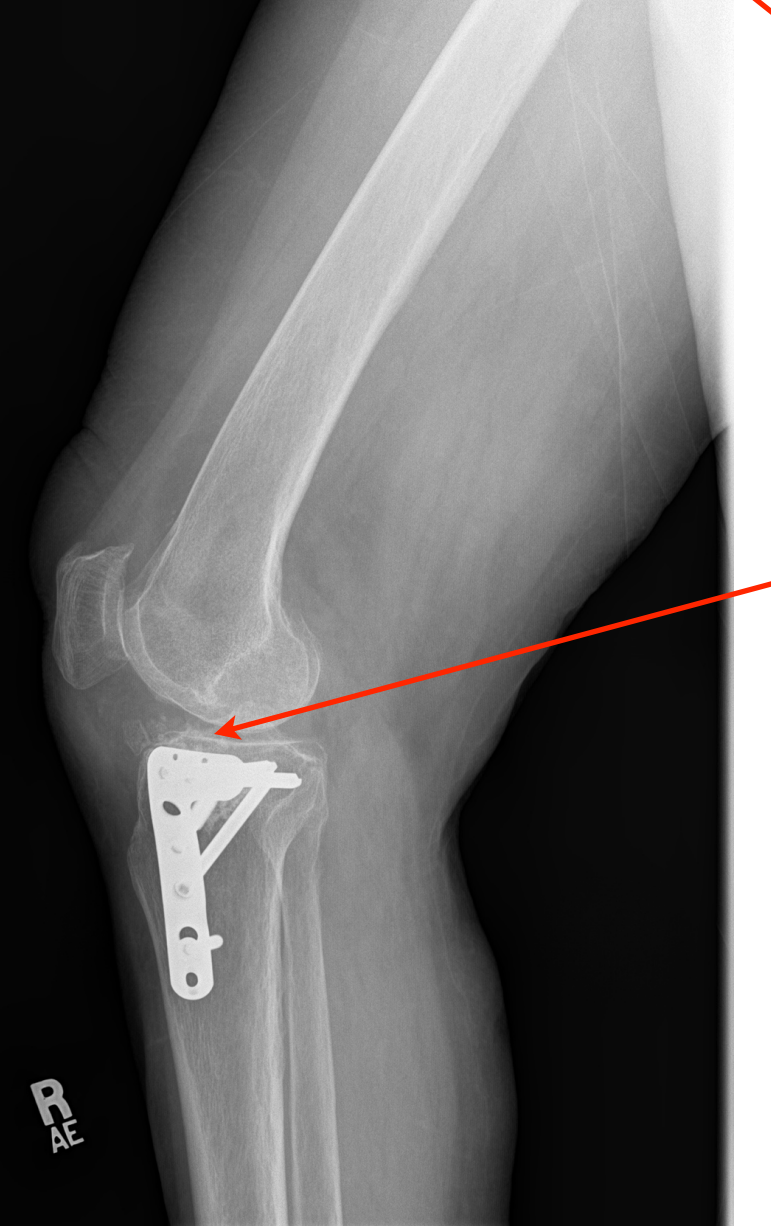

15.

Scan the QR code below to activate electronic images of medical reports, expert reports, hospital records, etc. for display on monitors or projection.

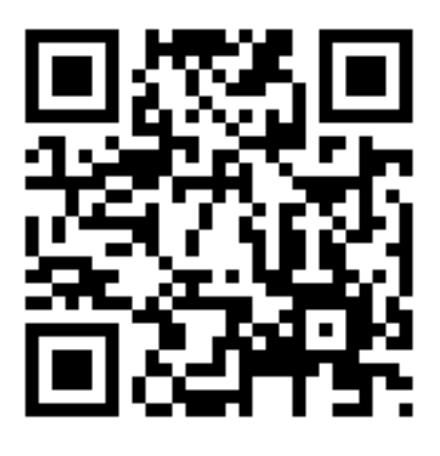

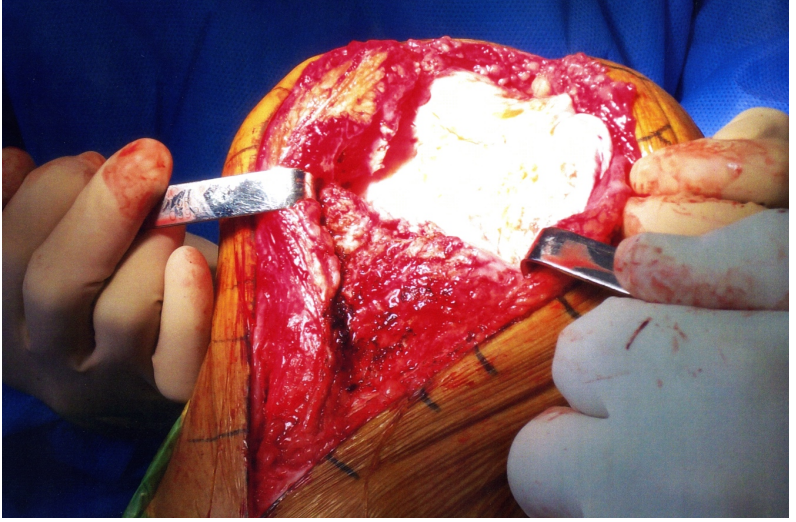

Use illustrations, x-rays, pictures and electronic links to documents to make your case come alive.

## Accident Reconstruction

Sequence illustration of double impact accident: 1. Airbag deploys at first impact 2. Second car coming in the distance 3. One half second before second impact 4. Directly after second impact.

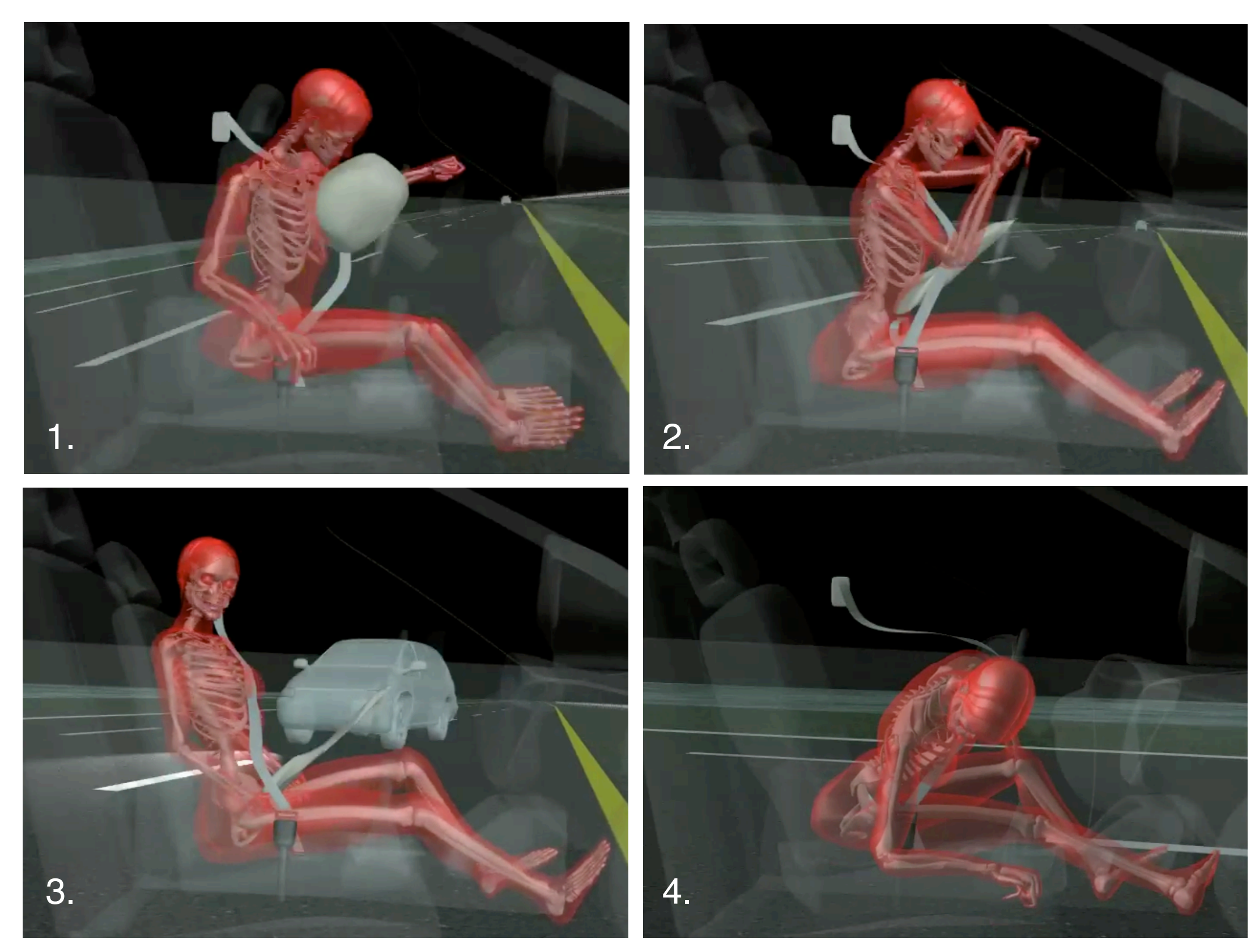

### Scan the QR code below to activate the 3D animation for display on monitors or projection.

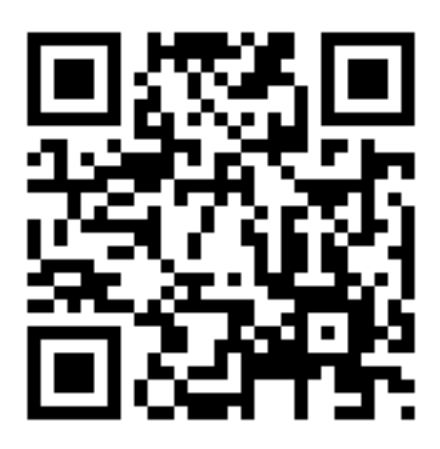

## Criminal Defense

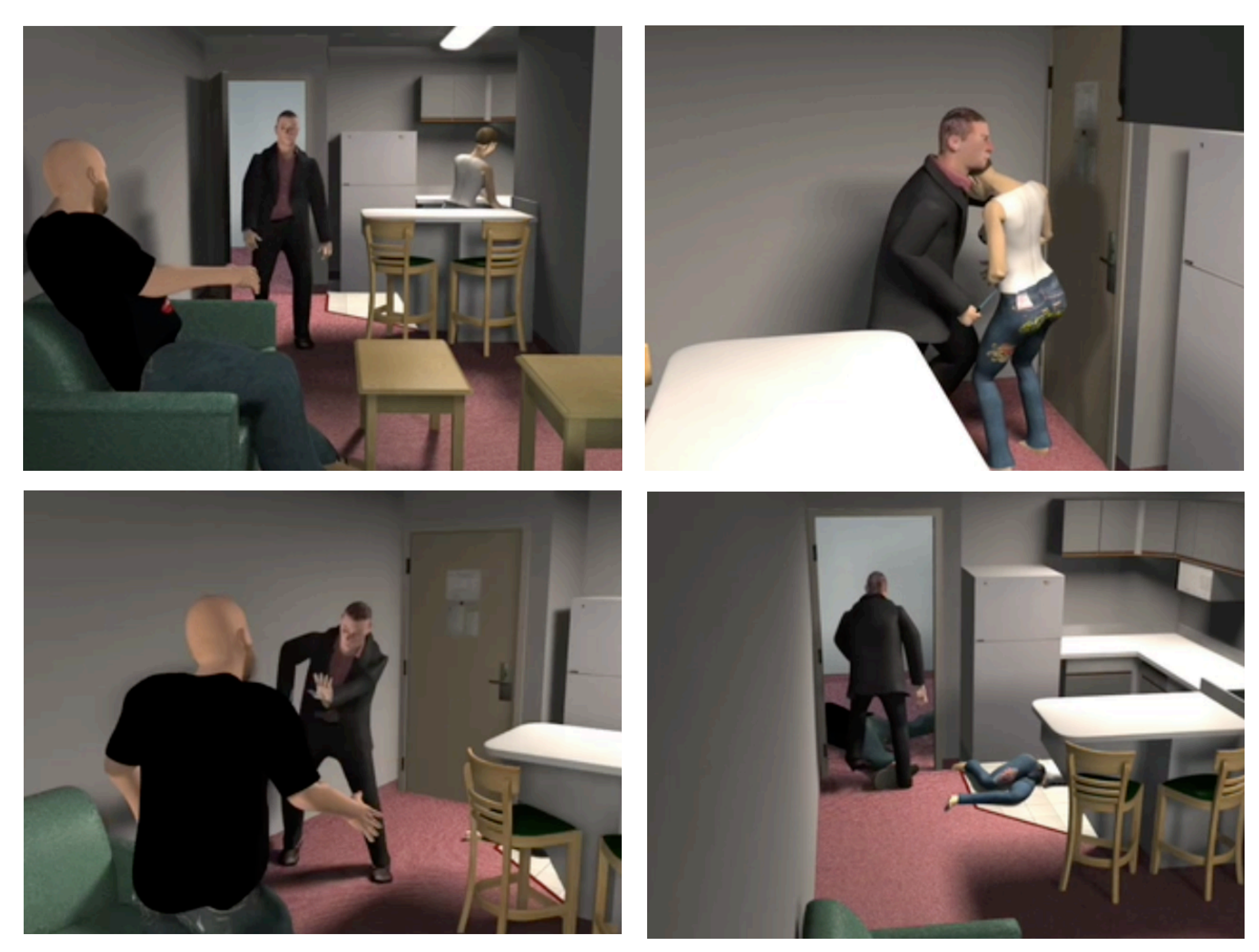

Sequence illustration of alleged criminal act 1. The entrance and greeting 2. Confrontation and knifing 3. Second confrontation 4. Leaving the scene

### Scan the QR code below to activate the 3D animation for display on monitors or projection.

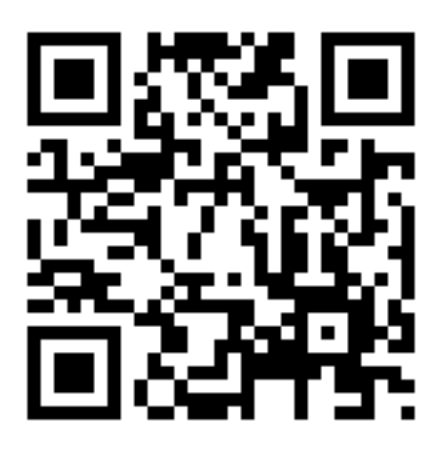

## CASEbook®

As you can see, CASEbook<sup>®</sup> can be used for almost any type of litigation. The important thing is to build a narrative and tell your story. First, compose and write your case story. Then, illustrate your story with documents, illustrations, depo excerpts, expert reports, photos, video and animation. Remember, you can use CASEbook<sup>®</sup> to activate video, animations or any other kind of electronic data. You can even use the electronic QR link generator to go to a website page. And, it's something that you can hold in your hands.

### Interested?

Please give me a call or send an email to discuss the possibilities for your case. I look forward to working with you for the benefit of your clients.

Regards,

Robert S. Scott, President

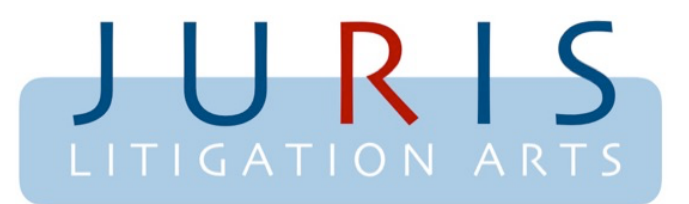

407.758.9931 mobile 507 S. Phelps Avenue Winter Park, FL 32789 Email: [robert@juriscorp.com](mailto:no_reply@apple.com)

www.juriscorp.com

Case winning presentations since 1985